# J. DOWNLOAD

### Generate Ssh Key Ubuntu Terminal

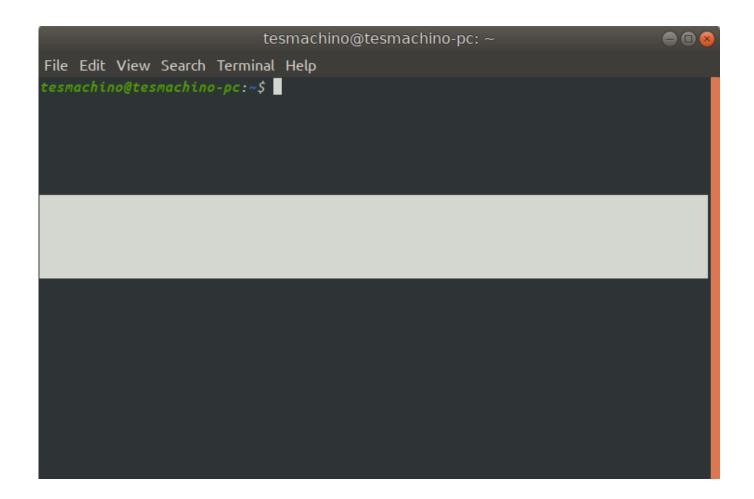

Generate Ssh Key Ubuntu Terminal

1/4

# DOWNLOAD

04: Create the key pair using ssh-keygen command Copy and install the public key using ssh-copy-id command.

- 1. generate ssh key ubuntu terminal
- 2. <u>ubuntu create terminal shortcut</u>
- 3. ubuntu create terminal shortcut on desktop

Follow these steps if you don't already have an SSH key for an account If you do have an SSH key and you want to generate another key, you'll have to use the terminal because you can't use Sourcetree to create a second key.. For more background and examples, see Detailed steps to create SSH key pairs For additional ways to generate and use SSH keys on a Windows computer, see How to use SSH keys with Windows on Azure.. How to Generate SSH key for Git SSH keys are an access credential used in SSH protocol (Secure Shell) which is a network protocol that helps to login from one computer to another securely, as well as to manage networks, operating systems, and configurations.. NoteVMs created using SSH keys are by default configured with passwords disabled, which greatly increases the difficulty of brute-force guessing attacks.. Creating an SSH key looks something like this: From the Sourcetree menu, select Preferences.

# generate ssh key ubuntu terminal

generate ssh key ubuntu terminal, generate password ubuntu terminal, ubuntu create terminal shortcut, ubuntu create terminal script, ubuntu create terminal shortcut on desktop, ubuntu create terminal window, ubuntu create terminal ssh HP RGS - Remote Graphics Software download free version

Add yourself to sudo admin account on Ubuntu 18 04 server Disable the password login for root account on Ubuntu 18.. Once you upload a valid public SSH key, the Triton Compute Service uses SmartLogin to copy the public key to any new SmartMachine you provision.. I am trying to get my ssh public key from my windows client to ubuntu host, but I have no idea how to. Install Mcboot From Usb

3/4

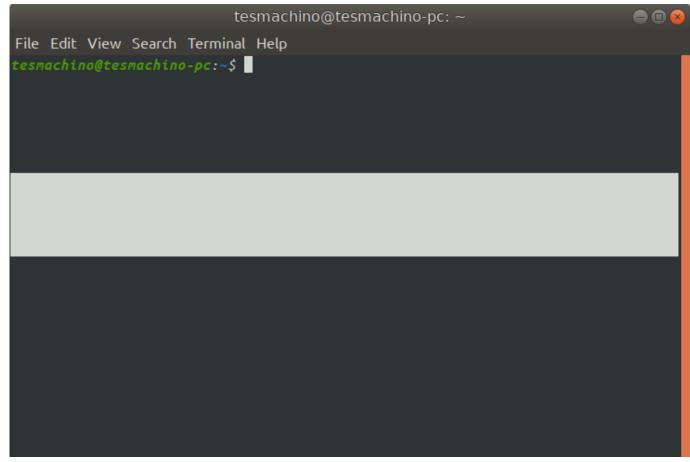

Font Creator For Mac Download

## ubuntu create terminal shortcut

### Ejma Bellows Software Development

This guide will walk you how to generate SSH keys on Ubuntu 18 04 Create an SSH key.. This article shows you how to quickly generate and use an SSH public-private key file pair for Linux VMs. <u>Sql Management Studio For Mac</u>

# ubuntu create terminal shortcut on desktop

td bank exchange rate forecast download for mac os x

Other key formats such as ED25519 and ECDSA are not supported Create an SSH key pairUse the ssh-keygen command to generate SSH public and private key files.. Oct 24, 2018 Ubuntu 18 04 Setup SSH Public Key Authentication The procedure to set up secure ssh keys on Ubuntu 18.. Jul 29, 2019 Establishing an SSH (Secure Shell) connection is essential to log in and effectively manage a remote server.. You can complete these steps with the Azure Cloud Shell, a macOS or Linux host, the Windows Subsystem for Linux, and other tools that support OpenSSH.. I tried to find the authorizedkeys file, but had zero success Ssh-copy-id command did not work. 34bbb28f04 Broken Angel Mp3 Song Download

34bbb28f04

cs 6000 power converter free download for mac free

4/4